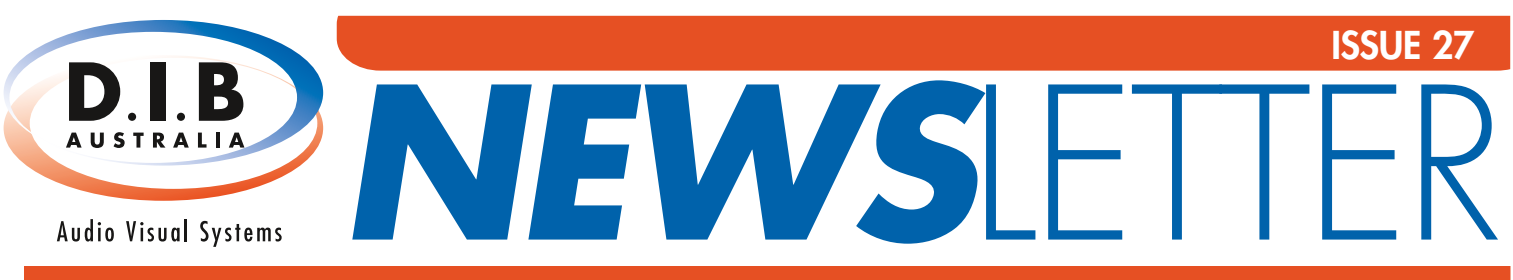

9 Percy Street, Heidelberg West, Victoria, 3081 PH (03) 9457 4800 FAX (03) 9457 4801 E service@dibaustralia.com.au

### TA 2008 TEACHERS CONFERENCE

The 2008 VITTA (Victorian Information Technology Teachers Association) Annual Conference was held in November 2008. D.I.B was proud to attend as an exhibitor for the fourth year running. In keeping with the theme, our stand displayed the latest generation of Interactive Whiteboards – 2Touch, as well as the new-to-the market Optivote and Wordwall response systems. Throughout the three day event we were joined by 2Touch developer Pablo Garcia who was able to employ his product knowledge and expertise. Our aim was to enable attendees to

get a real time feel for what these technologies could do. Visitors to our stand were often found playing with the boards, doing English word puzzles, working out complicated maths sums and brushing up on their geography skills, all at the touch of a finger.

The response from teachers was phenomenal with particular interest centred on the 2Touch Interactive Whiteboard and the Epson EMP400W widescreen short throw projector. Both technologies largely highlight the future direction of classrooms across Victoria. Look out for us this year in

conferences across the state, including VITTA. D.I.B also perform onsite demonstrations, so to learn more about these exciting new technologies, please contact a D.I.B Solutions Consultant today.

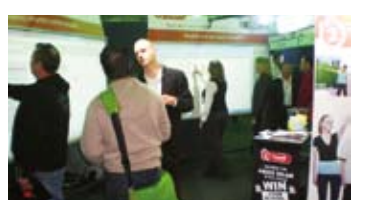

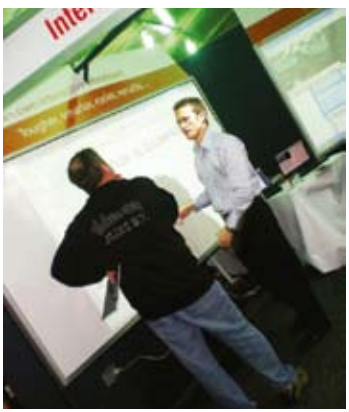

**RIGHT:** D.I.B stand at VITTA 2008 Teachers Conference **ABOVE:** Visitors to the stand were able to chat to D.I.B Solutions Consultants about 2Touch IWB as well as get a real time feel for the boards themselves

# School's in for Laurimar Primary

Laurimar Primary first opened its doors on February 2<sup>nd</sup> and rang in the 2009 school year much to the delight of excited parents and pupils. In the coming months this new building is set to develop further, becoming a state-of-the-art education facility that will provide full IT capacity. D.I.B Australia has been proudly chosen as the nominated audio visual installer for the works and along with school Principal Darryl Furze and the Thomas Consulting Group we will work to ensure the best possible outcome for the school.

Works are currently underway and to date a number of rooms (including the Resource Centre and Learning Centre) have had cabling roughed in ready for projector system installations, as well as cabling for a digital signage display screen set to be installed in the Reception area.

Following these cabling works, we will set about fitting off wall plates, installing skyhook projector brackets for the mounting of Epson's EMP400W short throw projectors; along with 50W self powered speakers in some rooms.

Once complete both the Resource and Learning Centres are set to have fully functional projector systems complete with widescreen short throw projectors, Extron wall control panels to simplify use for the room's users and 16:10 widescreen projector screens. The Learning Centre is also designed for future Interactive Whiteboard use and will be ready for the retrofit and installation of an Interactive Whiteboard of a 4:3 ratio.

Such a project is an example of the type of work that we at D.I.B can be involved in during the building stage of a project. By getting us involved before the building process we can ensure that the right cabling goes in, thus saving our clients both valuable money and time in the future. If you are in the process of

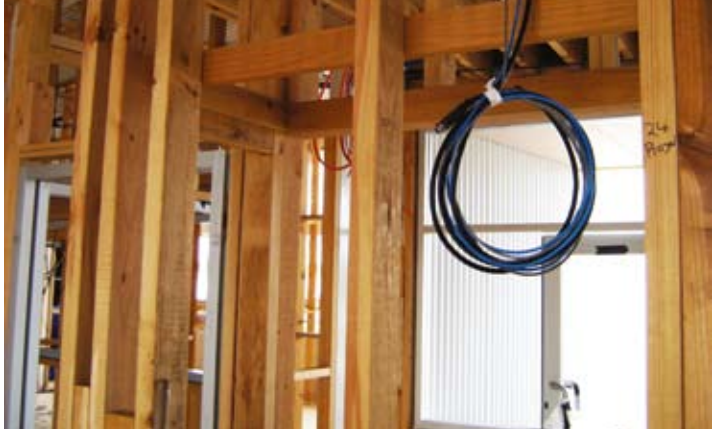

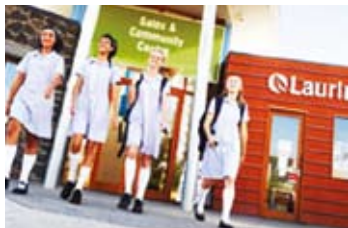

considering a building project or have one scheduled for future works, we suggest you contact a D.I.B Solutions Consultant today for

**LEFT**: Laurimar Primary opened its doors on February 2nd, 2009 and rang in the new school year much to the delight of staff and students. **ABOVE**: The school in its construction stage when cable rough in works were underway.

more information on how we can help in making sure that the correct cabling is installed in your new building.

### ALSO INSIDE THIS ISSUE...

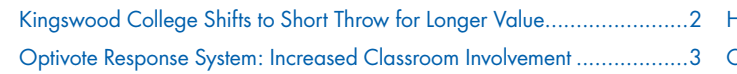

Hints and Tips: Document Cameras.........................................................4 Classroom Audio Visual Installations Catalogue ......................................4

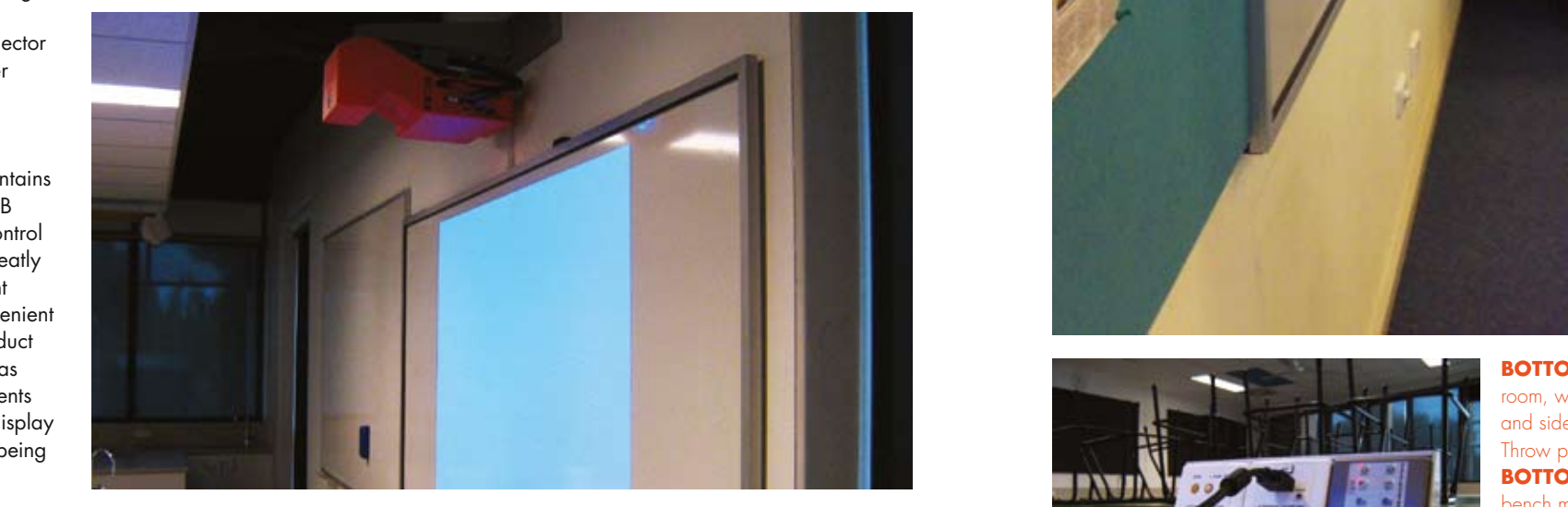

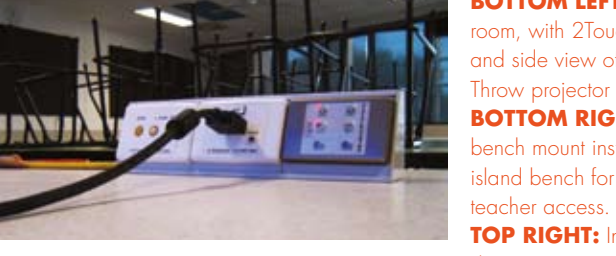

#### Opinole Response Oysiem. Increased Optivote Response System: Increased Classroom Involvement

The IR8 Handset has eight raised buttons clearly marked A - H and a single press sends the user's response to a receiver device plugged into the teacher's PC via a USB port. A line of sight to the receiver is optimal but not essential and in a standard classroom environment the signal will Optivote provides a range of handheld devices to suit every need and budget. Its software is true multi-user, and can be deployed over a network. bounce off walls and objects.

pounce on wans and objects.<br>Optivote can transform your PowerPoint lesson into one command and control into an engaging and interactive classroom me an engaging and interesting cherricum teachers with over 50 different question templates which can be fitted easily within any PowerPoint lesson. The system of the system is a system of the system of the system is a system of the system of the system of the system of the system of the system of the system of the system of the system of the system

For teachers, they can present and ask questions throughout a lesson, allowing each student to respond and then view the results instantly. This enables the teacher to judge the effectiveness of the lesson and the students' ability to apply and monitoring medicines in the move the option<br>to revisit points if necessary or to carry on with confidence. Once the class is over teachers can view individually collected data to make teaching decisions. understandings. Teachers then have the option

For students, Optivote provides a new and effective way to validate their own learning, helping them identify areas that may need improvement. It allows students a chance to have their opinions heard during the class – whilst remaining anonymous to their classmates. This is a non-threatening way for shy or reserved sidents to participate in the classiborn. Siddents<br>are engaged and empowered to interact during the class, ensuring the active involvement site state, sheeting the dense invertendent of every student and encouraging ongoing participation during the lesson – because every student matters! students to participate in the classroom. Students

For more information on this system contact a D.I.B Solutions Consultant today on (03) 9457 4800. **BELOW:** The IR8 Handset has 8-raised buttons clearly marked A-H. A single press sends the users response to a receiver device plugged into the from multiple stations and storage  $\sim$ 

#### NEW PRODUCTS

## Kingswood Kingswood<br>College  $\begin{array}{c} \textsf{Shifts} \text{ to Short} \ \textsf{Throw} \text{ for} \end{array}$ Throw for Longer Value Longer Value

Established in 1890, Kingswood is a coeducational college located in Box Hill, Melbourne that proudly educates students from Kindergarten to Year 12. The college prides itself on offering its students the greatest facilities in which to grow and learn. Established in 1890, Kingswood is a co-<br>educational college located in Box Hill,<br>Melbourne that proudly educates students from<br>Kindergarten to Year 12. The college prides itself<br>on offering its students the greatest facili Would you like to have your students using a remote control to answer questions in the classroom? This is now a possibility thanks to the NEW Optivote Classroom Response system. Developed as a superior voting system and set up to meet the demands of the education market, this revolutionary tool combines interaction, assessment and even a little entertainment to spawn productivity for any class!

With this in mind, the school set about finding  $\overline{\phantom{a}}$ more information regarding the 2Touch Interactive Whiteboard (IWB) after seeing it in action on the D.I.B stand at the Firbank Grammar IWB the D.I.B stand at the Firbank Grammar IVVB<br>Conference in late August 2008. After reviewing the boards' features and benefits, it was decided that they would commission the installation of two marmoy woold commission me initialization of the college and the college of the college of the college of the college of the college of the college of the college of the college of the college of the college of the college including one in the new Science building.

including one in the new Science building.<br>The addition to the two IWB installations, projector systems were also to be installed into a number of other rooms in the new building including; of onter fooms in the flew boliding including<br>chemistry, biology, psychology and physics classrooms as well as in a Science Lounge.

issrooms as well as in a Science Lounge.<br>Now fully installed, each of these rooms contains in which the play and which the play and which the play and 50W active speakers as well as computer RGB input, auxiliary video input and Joey Micro control mput, auxinary viaeo input and joey Micro control<br>panels. These inputs and control panels are neatly mounted on an angled Moduline Bench mount here collections Coleman worked with Solutions Coleman with Solution<br>Here is a consultant with Solutions Consultant Consultant with Solutions Consultant Consultant Consultant Cons located on each room's island bench for convenient and quick access for teachers whilst they conduct a state was to be as classes. In addition, video and stereo audio has classes. In addition, video and stereo dudio has<br>been cabled to be IPOD ready to enable students to plug in IPOD video and audio devices for display capabilities to perform the focal point of the focal point – a feature that in recent times is increasingly being used in schools. The system is the system is complete and two high resolutions of the system is chooled in schools.

However, the centre piece of each room's However, the centre piece ot each room's<br>installation works is undoubtedly the Sanyo the teachers at Kings PLCXE50 Ultra Short Throw projector. This his into Any shadow eff projector is specifically designed for use within projector is specifically assigned to the militime and additionally schools and colleges. Installed, the projector the deshers and students barely protrudes from the wall and its bright lWB.<br>colour and unique design are extremely. Athilat all the re colour and unique design are extremely noticeable, ensuring that if the unit was stolen same features, two c it can easily be identified. With 2000 ANSI In carried ship we definited. Will 2000 Arvorest and the disomiclode the instantant lumens, it has the worlds shortest projection and the instantant lumens, it has the worlds shortest projection distance, meaning it can in fact project an 80" general S<br>discovered 4:2 increasin YCA assolution from a diagonal 4:3 image in XGA resolution from a mere 8cm throw distance. Ultimately this means Junior School) include that there are no hot spots and no bright lens for their 2Touch between that their 2Touch between that the standard that the standard that the standard that the standard that the standard that the standard that the standar

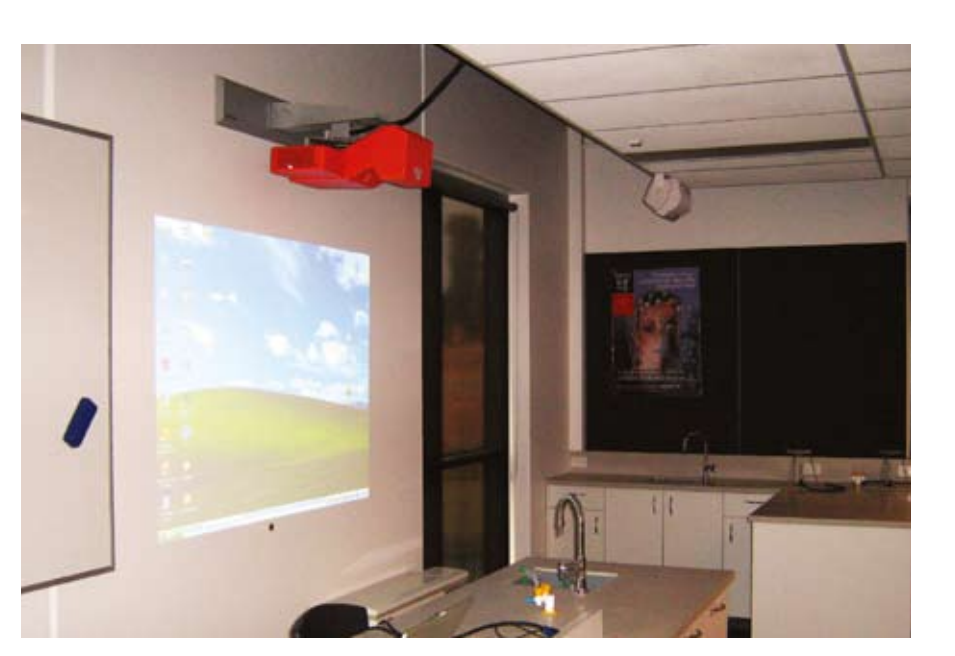

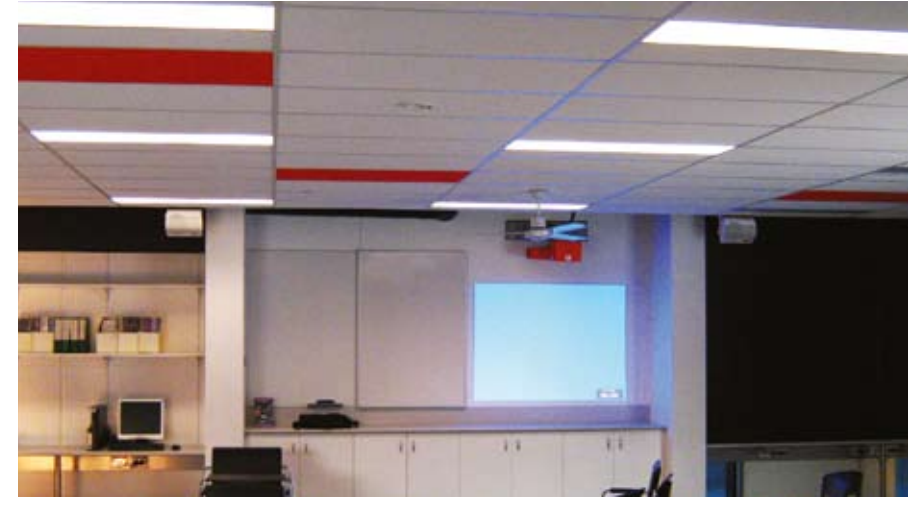

**BOTTOM LEFT:** Installation in Junior School **ETTI: The Samsung 480TVL high side view of Sanyo's PLCXE50 Ultra Short** room, with 2Touch Interactive Whiteboard

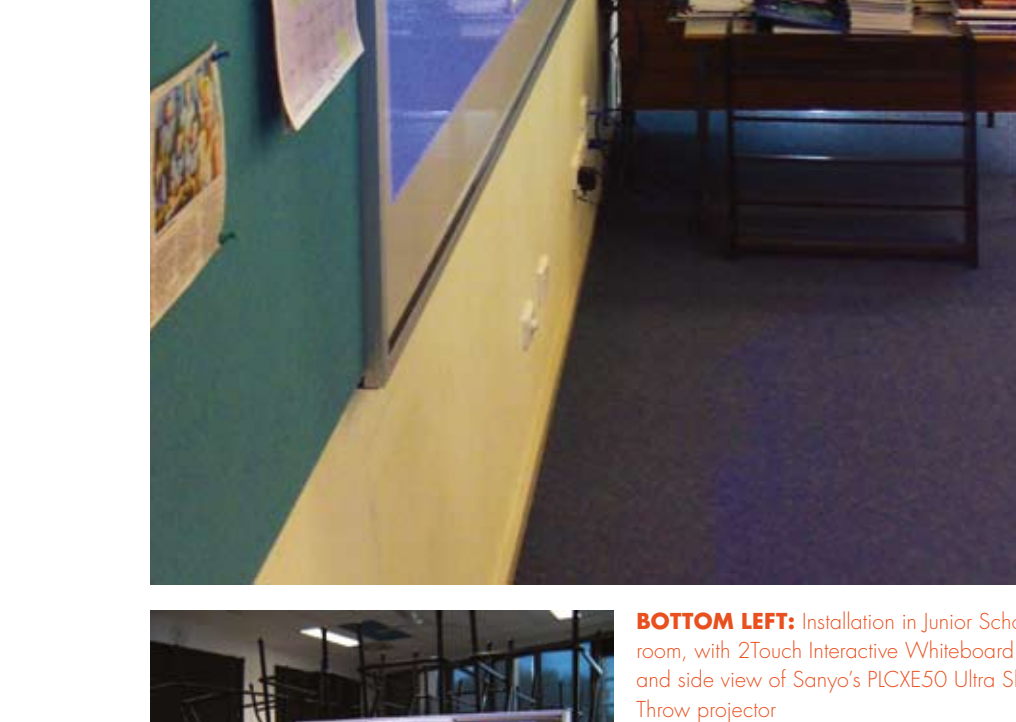

**BOTTOM RIGHT:** Moduline angled to bench mount installed onto Science room's island bench for convenient and quick

**TOP RIGHT:** Installation into Science Lounge showing Sanyo PLCXE50 not protruding far from the wall along with 50W self powered speakers on either side. **MIDDLE LEFT:** Ultra short throw projector in

**BOTTOM LEFT:** 2Touch IWB install into a general Science classroom will allow for more interactive lessons!

WWW. DIBAUST R ALIA . C O M . A UNITED AT A UNITED AT A UNITED AT A UNITED AT A UNITED AT A UNITED AT A UNITED

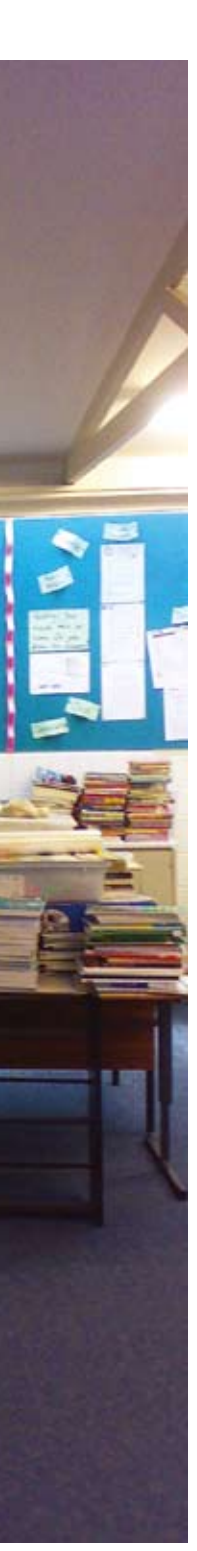

the teachers at Kingswood College to look into. Any shadow effect points directly downwards, thus having little effect on teachers and students who are using the **IWB** 

showing<br>thanks to 3-D imagery on the now ubiquitous from the Interactive Whiteboard. This is just one of the speake mated with care is the camera is pointed on the many activities that can enhance the learning  $R_{\rm eff}$  each camera can be  $R_{\rm eff}$ process in their classrooms.

If your school is interested in finding out  $4:3$ more about the new and exciting things the state of the new and exciting things you can do with the 2Touch Interactive **BC** Whiteboards please contact a D.I.B Solutions Consultant today on 03) 9457 4800.

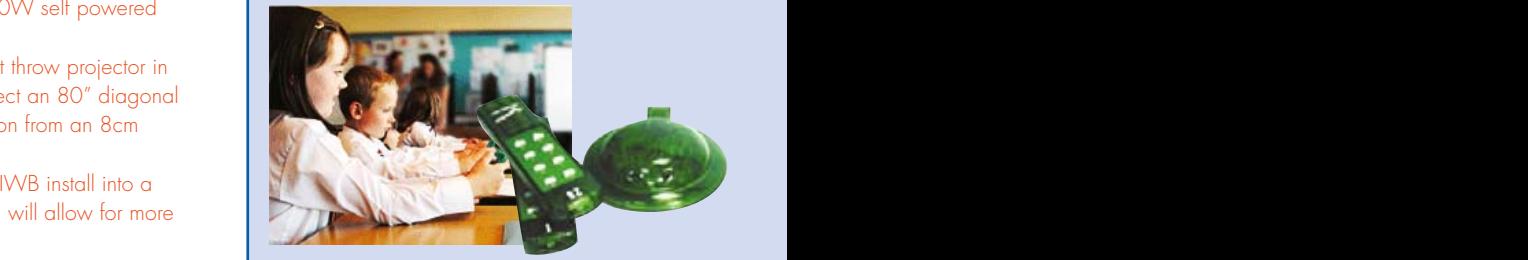

Psychology room can project an 80" diagonal 4:3 image in XGA resolution from an 8cm throw distance.

### FEATURE STORY

Whilst all the rooms encompass the same features, two classrooms now also include the installation of 2Touch Interactive Whiteboards. These rooms (a general Science classroom in the new building along with a classroom in the Junior School) include cabling installed for their 2Touch boards back to the

rooms' projector input plate for simplified connection to either a desktop PC or a teachers laptop computer. The cabling was done as discretely as possible so as to not affect the aesthetics of either of the rooms. With these new Interactive Whiteboards installed teachers and students at Kingswood College can now enjoy a more interactive way of teaching and learning. For example, pupils can engage in such science related activities as literally looking inside a kidney and taking it apart (without even getting their hands dirty!), all

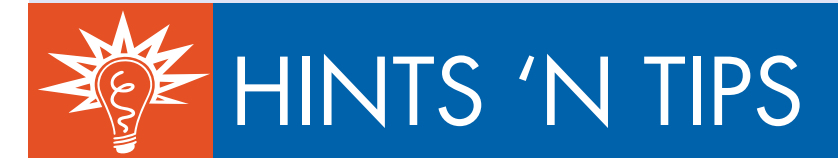

### Dissecting the Bigger Picture – Document Cameras in the Science Lab

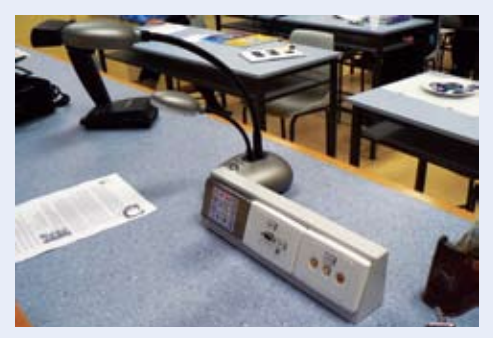

Imagine this. You have a class full of 25 students all clamouring around the one desk trying to watch you demonstrate how to dissect a frog. There are students peering over each others shoulders struggling to get a view of the first incision, not to mention those at the back of the pack who have given up on viewing the demonstration and are now talking amongst themselves distracting those around them. As a Science Teacher this is no doubt something you have all faced at one time or another and I'm sure you would agree that it isn't the ideal scenario in which you would want to conduct an performs experiment.

Enter the Document Camera. A document camera is a special video camera that when connected to a projector, can display any object (whether it be 2 or 3 dimensional) giving students a "birds eye" view. Document cameras are fast finding a home in classrooms across<br>. the country, and are migrating from simply me country, and are imgrainig nonr simply<br>replacing overhead projectors to now connecting replacing overhead propositive is now confident. As a Science Teacher it allows you to show lab set ups (demonstrating how<sup>'</sup> to do hands-on projects like dissecting and constructing objects) and makes components more visible. Suddenly detailed observations of objects and mechanics of movement can be made by the entire class all at the one time without them ever having to get up and leave their seat. Teachers can zoom in on parts of an object and show the most minute

detail, including looking closely at fish scales, salmon eggs (you can even see the embryos moving inside!) and even the veins and shapes of different kinds of leaves.

Document cameras, thanks to their powerful zoom, can in fact be used as a microscope. However unlike normal microscopes you are able to project the image out so that the whole class can see the object. Going back to our earlier scenario regarding the dissection of a frog, the teacher could now go about dissecting the frog on a document camera and project the entire anatomy onto a monitor, wall or screen in full colour. Similarly a single drop of blood could be examined under a microscope, with that image also projected for all to see.

Demonstrating how to carry out an experiment can be more easily explained with the use of the can now be seen quite clearly). Where the more in a document camera as it not only eliminates words, or items from science liquids and distracting these ground them. As the a document camera as it not only eliminates students having to hover over the one desk but it also saves time having to pass around an object to the whole class. Experiments can be conducted step by step, so that the teacher performs a step at their desk with the document  $\epsilon$  camera, this step is relayed to the class on a looth staff a ment projector screen and then performed by the projector screen and then performed by the when students. increasing the to make sure you purchase the right project to the right project of the right project of the rig<br>The communicating to a decision of the right project to the whole class. Experiments can increasing the effect

> ny the Experiments can even be captured, saved il) giving and kept for future use. Take for example our that in an analysis cameras dissection of a frog; whilst conducting a live cross dissection for the class, teachers can take a<br>end projectors. assection for the class, leachers can lake a<br>picture of each stage of the process with the pry and the context of each stage of the process with the connecting adocument camera. These images can then be samecomig accession callidation. These images can men be<br>world. Saved and replayed as a presentation for the next class or alternatively can be printed out or  $\frac{m}{2}$ ands-on emailed to students. The possibilities are endless; objects) you can take shots with the document camera uddenly of crickets, cloud fish eating snail eggs on the **the choosing the right state** echanics walls of a student built eco column, and other the second state of the second state of the second sta  $e$  class all accreatures. Simply plucking a leaf from a tree the primary  $\mathbf{r}$ g to get outside can provide considerable discussion, oom in as students may be able to see a whole host it minute of living creatures living on its surface, most

of which may not be visible to the naked eye. Anywhere between 30-50 images (depending on the document camera) can be captured internally or alternatively output via USB or PC.

Another sizeable advantage of the document camera is the benefit of being able to save class preparation time. Document cameras can eliminate the need to spend time making overheads or handouts to pass out during class. Additionally, student works that are not created in electronic format (i.e. hand drawn diagrams or workings of their experiment) can be saved and added to their portfolio, saving the teachers from having to scan the documents.

Document cameras are a tremendous asset to the science lab as they allow students to focus on what the teacher is demonstrating (because it can now be seen quite clearly). Whether it be words, or items from science liquids and solids kits, high quality images are relayed to the class instance and include the class and the class that the come of the centre of class that the come that the class<br>Providence Teacher this is no doubt something but it also saves time having to pass around in an instant, enhan a large group. Suddenly science comes alive and the lab becomes an interactive playground for both staff and students. re are students peering over each others examined under a microscope, with that image Document cameras are a tremendous asset to<br>- ulders struggling to get a view of the first laso projected for all to see.<br>- Demonstrating

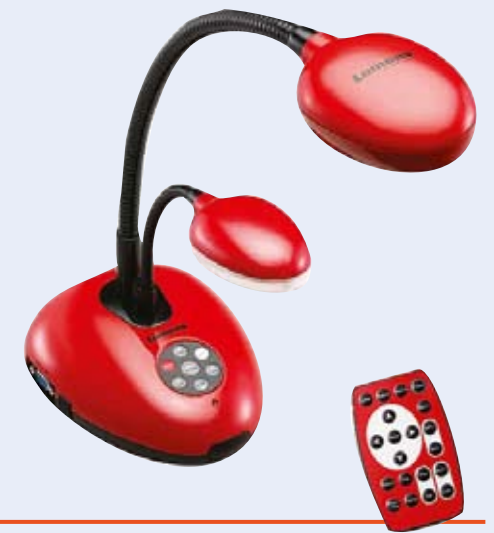

resolution projectors are perfect for this kind of work. CANCRA DIEACE CONTAC FOR MORE INFORMATION ON THE DOCUMENT CAMERA PLEASE CONTACT D.I.B AUSTRALIA.

### **2009 Edition of D.I.B Classroom AV Installations Catalogue ZOO?** EQINON OF D.I.D CROSSFOOR

The 2009 edition of the D.I.B  $\bullet$ information about please the appropriate boxes boxes boxes below  $\mathcal{L}$ Installations Catalogue is now available and jam packed with great so installation ideas for your classroom, **.** multipurpose room, hall or staff room. Plus a whole lot more!

- Projector Mountings
- $\frac{1}{2}$ •Projector Setup
- ❏ DVTEL •Screen installations
- IWB installation  $\mathbf{v}$
- •Plus a whole lot more!

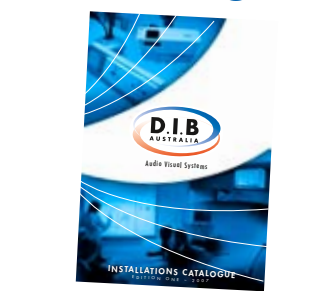

WW. DIBAUST R ALIA . C O M . A U . A U . A U . A U . A U . A U . A U . A U . A U . A U . A U . A U . A U . A U **Call us today on (03) 9457 4800 or email skelly@dibaustralia.com.au for your copy!**